## Introduction to Computer Science-103

## Quiz\_2

Part A. Choice questions (20%)

- 1. In two's complement addition, if there is a final carry after the leftmost column addition, a .
	- a. discard it
	- b. increase the bit length
	- c. add it to the leftmost column
	- d. add it to the rightmost column
- 2.  $\frac{a}{a}$  is a type of memory in which the user, not the manufacturer, stores programs that cannot be overwritten.
	- a. PROM
	- b. EEPROM
	- c. ROM
	- d. EPROM
- 3. In the  $\frac{a}{a}$  method for synchronizing the operation of the CPU with an I/O device, the CPU is idle until the I/O operation is finished.
	- a. programmed I/O
	- b. interrupt-driven I/O
	- c. DMA
	- d. isolated I/O
- 4. To flip all the bits of a bit pattern, make a mask of all 1s and then  $\frac{a}{a}$  the bit pattern and the mask.
	- a. XOR
	- b. AND
	- c. OR
	- d. NOT
- 5. In two's complement representation with a 4-bit allocation, we get  $\frac{a}{a}$  when we add 5 to 5.
	- a. -6
	- b. 10
	- $c. -7$
	- d. -5

Part B. Short answer questions

- 1. Show the result of the following operations. (10%)
	- a. NOT  $[(99)_{16} \text{ OR } (00)_{16}]$

NOT  $[(99)_{16}$  OR  $(99)_{16}]$  = NOT  $[(10011001)_2$  OR  $(10011001)_2]$ 

 $=(01100110)<sub>2</sub>=(66)<sub>16</sub>$ 

b.  $(99)_{16}$  XOR  $(2E)_{16}$ 

 $(10011001)_2$  XOR  $(00101110)_2 = (10110111)_2 = (B7)_{16}$ 

- 2. Show the result of the following operations assuming that the numbers are stored in 16-bit two's complement representation. Show the result in hexadecimal notation. (10%)
	- a.  $(8011)_{16} + (0001)_{16}$

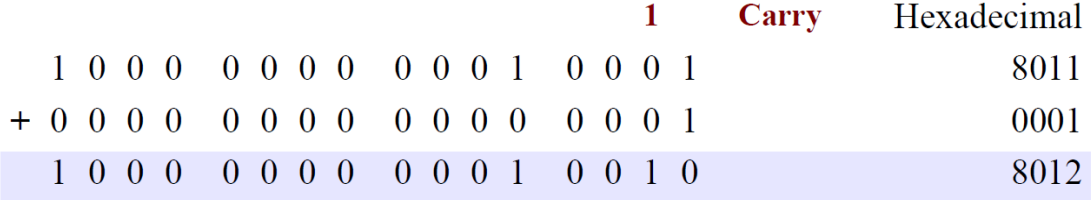

b. 
$$
(E12A)_{16} + (9E27)_{16}
$$

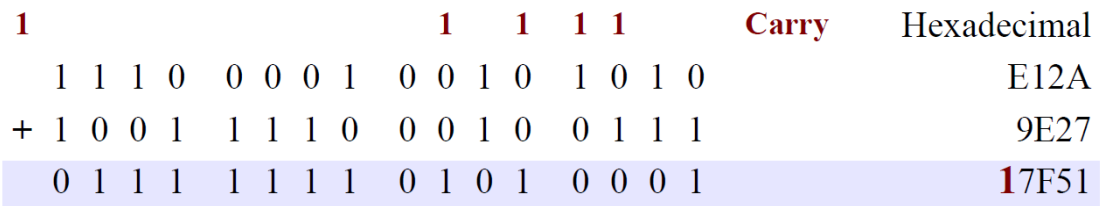

3. Show the result of the floating-point operations using Excess\_127  $451.00 - 12.625 = 438.375.$  (10%)

 $451 - 12.625 = (111000011)<sub>2</sub> - (1100.101)<sub>2</sub>$ 

 $= 2^8 \times (1.11000011)_2 - 2^3 \times (1.100101)_2.$ 

These two numbers are stored in floating-point format as shown, but we need to remember that each number has a hidden 1 (which is not stored, but assumed).

 $E_1 = 127 + 8 = 135 = (10000111)_2$  and  $E_2 = 127 + 3 = 130 = (10000010)_2$ 

- S E M
- A 0 10000111 11000011000000000000000
- B 0 10000010 10010100000000000000000

The first two steps in UML diagram is not needed. Since the operation is subtraction, we change the sing of the second number.

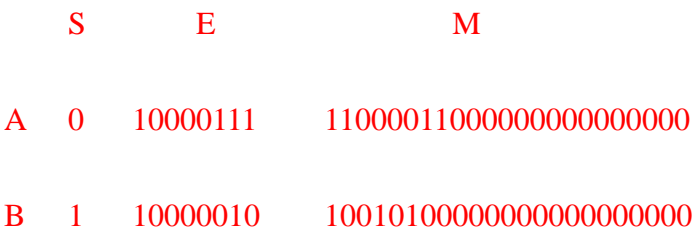

We denormalize the numbers by adding the hidden 1's to the mantissa and incrementing the exponent. Now both denormalized mantissas are 24 bits and include the hidden 1's. They should store in a location to hold all 24 bits. Each exponent is incremented.

S E Denormalized M A 0 10001000 **1**11000011000000000000000 B 1 10000011 **1**10010100000000000000000

We align the mantissas. We increment the second exponent by 5 and shift its mantissa to the right five times.

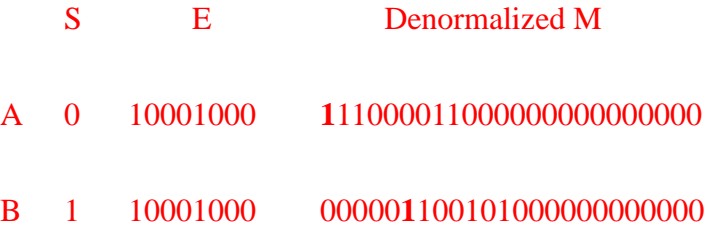

Now we do sign-and-magnitude addition treating the sign and the mantissa of each number as one integer stored in sign-and-magnitude representation.

S E Denormalized M

R 0 10001000 1101101100110000000000000

There is no overflow in mantissa, so we normalized.

S E M R 0 10000111 10110110011000000000000

The mantissa is only 23 bits because there is no overflow, no rounding is needed.

 $E = (10000111)<sub>2</sub> = 135, M = 10110110011$ 

In other words, the result is

 $(1.10110110011)_2 \times 2^{135-127} = (110110110.011)_2 = 438.375$ 

4. Using an 8-bit allocation, first convert each of the following integers to two's complement, do the operation, and then convert the result to decimal. (10%)

a.  $-19-23$ 

 $(-00010011) - 00010111 = (-00010011) + (-00010111) = 11101101 +$  $11101001 =$ 

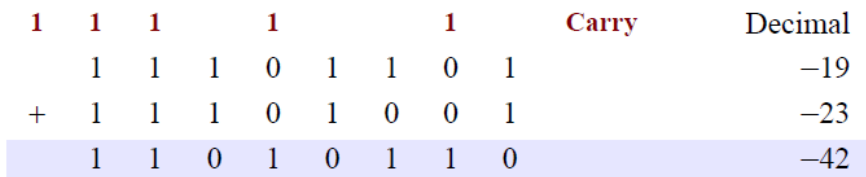

b.  $19 + 23$ 

 $00010011 + 00010111$ 

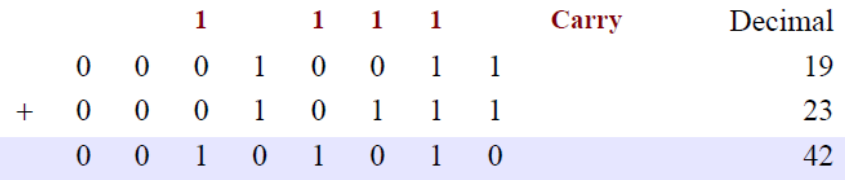

5. We need to unset the three leftmost bits and set the two rightmost bits of a pattern.

Show the masks and the operation. (5%)

Mask1= $(00011111)$ , Mask2 =  $(00000011)$ , **Operation:** [Mask1 AND  $(xxxxxxxx)_2$ ] **OR** Mask2 =  $(000xxx11)_2$ 

6. What are the two methods for handling the addressing of I/O devices? What is the difference between them? (10%)

The only difference is the instruction. If the instruction refers to a word in main memory, data transfer is between main memory and the CPU. If the instruction identifies an I/O device, data transfer is between the I/O device and the CPU. There are two methods for handling the addressing of I/O devices: isolated I/O and memory-mapped I/O.

7. How many bytes of memory are needed to store a full screen of data if the screen is made of 30 lines with 70 characters in each line? The system uses ASCII code, with each ASCII character stored as a byte. (10%)

We need  $30 \times 70 = 2100$  bytes.

8. An imaginary computer has sixteen data register (R0 to R15), 1024 words in memory, and 16 different instructions (add, subtract, and so on). If a typical instruction uses the following format: **instruction M R2.** If the computer uses the same size of word for data and instructions, what is the size of each data register? (10%)

We need 4 bits to determine the instruction ( $2^4 = 16$ ). We need 4 bits to address a register ( $2^4$  = 16). We need 10 bits to address a word in memory ( $2^{10}$  = 1024). The size of the instruction is therefore  $(4 + 4 + 10)$  or 18 bits.

Since the size of the instruction is 18 bits (See Solution to Exercise 43), we must have 18-bit data registers.

9. Using the instruction set of the simple computer in the following table, write the code for a program that performs the following calculation:

$$
B \leftarrow A-2
$$

A and 2 are integers in two's complement format. The user types the value of A and the value of B is displayed on the monitor. The keyboard is assumed to be memory location  $(FE)_{16}$ , and the monitor is assumed to be  $(FF)_{16}.(10\%)$ 

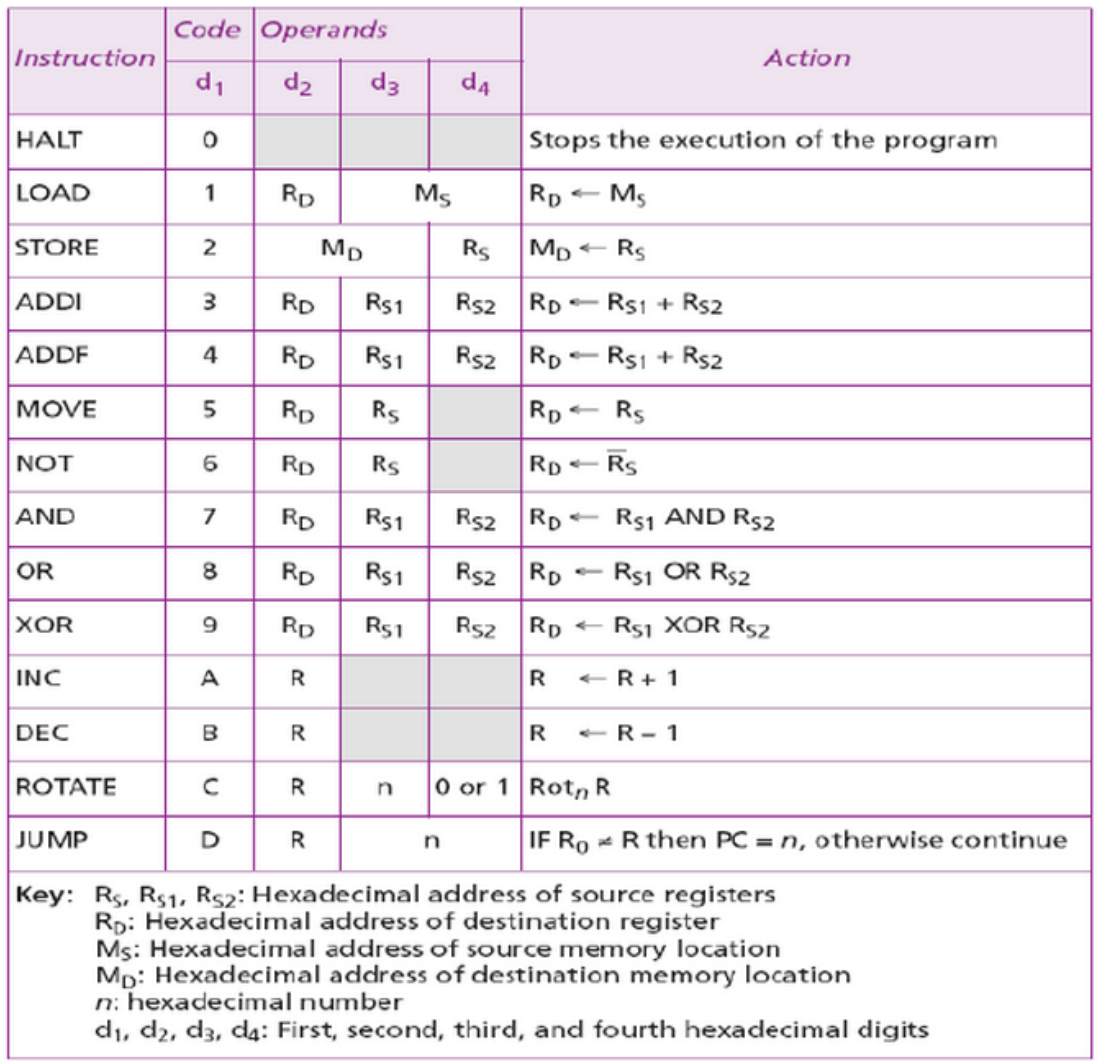

The first column is not part of the code; it contains the instruction addresses for reference. We type A on the keyboard. The program reads and stores it as we press the ENTER key. Code for  $B \leftarrow A - 2$ 

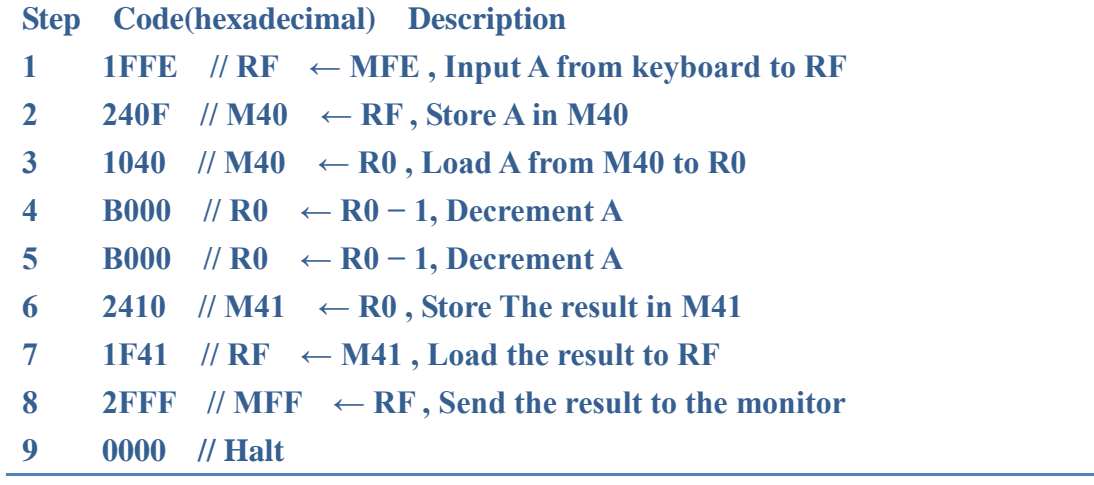